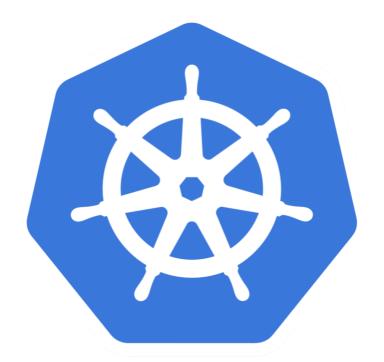

# kubernetes

Kubernetes: RBAC Access Management

### **KUBERNETES**: Administration

- ➤ **RBAC** is an access management technique in Kubernetes.
- ➤ RBAC uses the **rbac.authorization.k8s.io** API group to drive authorization decisions.
- ➤ RBAC also allowing admins to dynamically configure policies through the Kubernetes API.
- ➤ User can Verify the RBAC status on Cluster via hitting the command:
  - kubectl api-versions
- ➤ Other wise user needs to enable the **RBAC** on Cluster.

### **KUBERNETES**: Administration

- ➤ The RBAC model in Kubernetes is based on three elements:
- ➤ **Roles**: Definition of the permissions for each Kubernetes resource type.
- ➤ **Subjects**: Users (human or machine users) or groups of users.
- ➤ RoleBindings: definition of what Subjects have which Roles.
- ➤ Roles Must be define on NameSpace.

#### **KUBERNETES**: Administration

- ➤ ClusterRoles and ClusterRoleBindings: Apart from the Roles and RoleBinding we also have ClusterRole and ClusterRoleBindings in Kuberntes.
- ➤ Application of ClusterRoles and ClusterRoleBindings.
- ➤ Give permissions for non-namespaced resources like nodes.
- ➤ Give permissions for resources in all the namespaces of a cluster.
- ➤ Give permissions for non-resource endpoints like /healthz

## Will see you in Next Lecture...

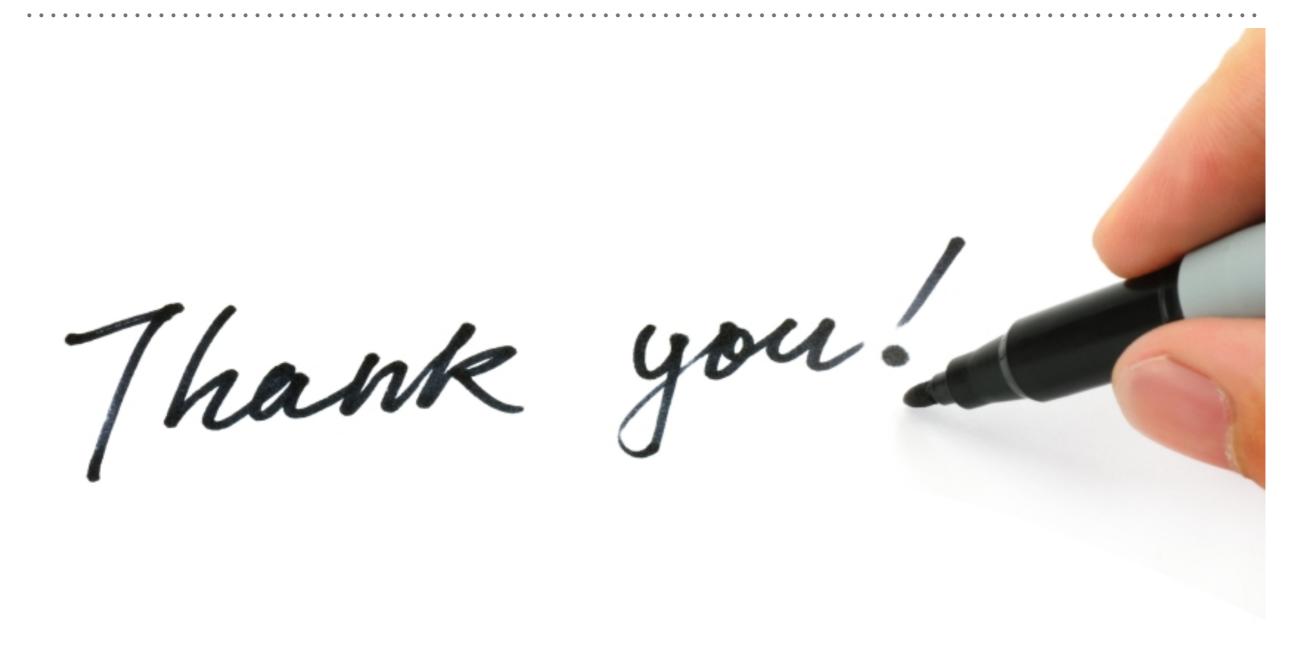